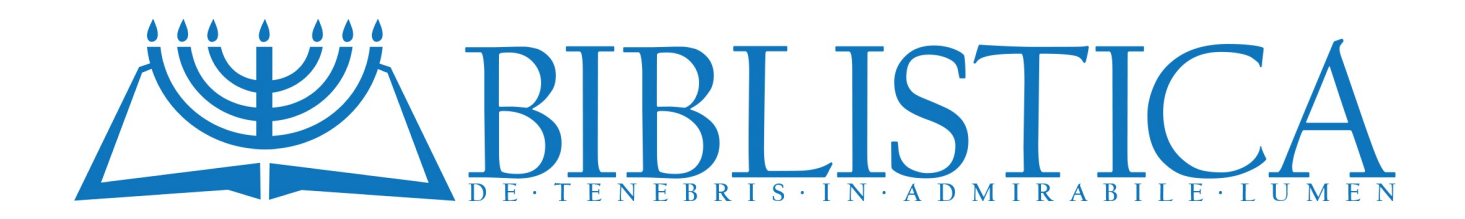

## SCUOLA DI BIBLISTICA **•** SEZIONE STUDENTI **DOMANDE E RISPOSTE**  Un metodo efficace per raccogliere tutte le note bibliche

Esiste un metodo efficace per raccogliere tutte le informazioni bibliche che studiamo nelle lezioni, così da averle sempre a disposizione? Quando mi fanno una domanda su un versetto biblico, apro la Bibbia al versetto, poi mi ricordo che ho già studiato la spiegazione, ma mi è difficile andare a reperirla, non ricordando più in che lezione si trova. A volte mi confondo anche, perché quella spiegazione che cerco magari l'avevo letta in un commentario o chissà dove. C'è una soluzione?

Possiamo suggerire un metodo che abbiamo trovato davvero molto efficace. La prima cosa da cui iniziare riguarda la Bibbia. Ciascuno di noi ha certamente una sua Bibbia personale. La Bibbia è lo strumento principale del nostro lavoro di biblisti. Soprattutto è la base della nostra vita di credenti. Nelle nostre indicazioni a chi si iscrive alla Facoltà Biblica diciamo a proposito della Bibbia da usare che, pur andando bene qualsiasi versione, ne consigliamo più d'una. Ciascuno di noi ha fatto di certo già esperienza di come sia necessario consultare a volte diverse traduzioni, pur sapendo che la Bibbia vera rimane quella dei testi originali. Pur avendo quindi diverse versioni bibliche, probabilmente preferiamo adottarne una particolare ad uso personale. Questo è appropriato e giusto, anche per motivi affettivi: la *nostra* Bibbia ci accompagna nel cammino di tutta la vita. Sarebbe ora, per chi non lo avesse ancora fatto, di sceglierne una che serva come base di riferimento.

 Ciascuno ha le sue preferenze, e c'è davvero una possibilità molto ampia di Bibbie tra cui scegliere. Ci permettiamo di indicare alcune versioni che sarebbe utile avere a disposizione:

- La versione *CEI*, che è la Bibbia ufficiale cattolica;
- Una versione protestante, come la *Nuova Riveduta* o la *Nuova Diodati*;
- La versione interconfessionale *TILC*, molto bella nel suo italiano parlato e piacevolissima per la lettura;
- La *TNM*, che tende molto al letterale.

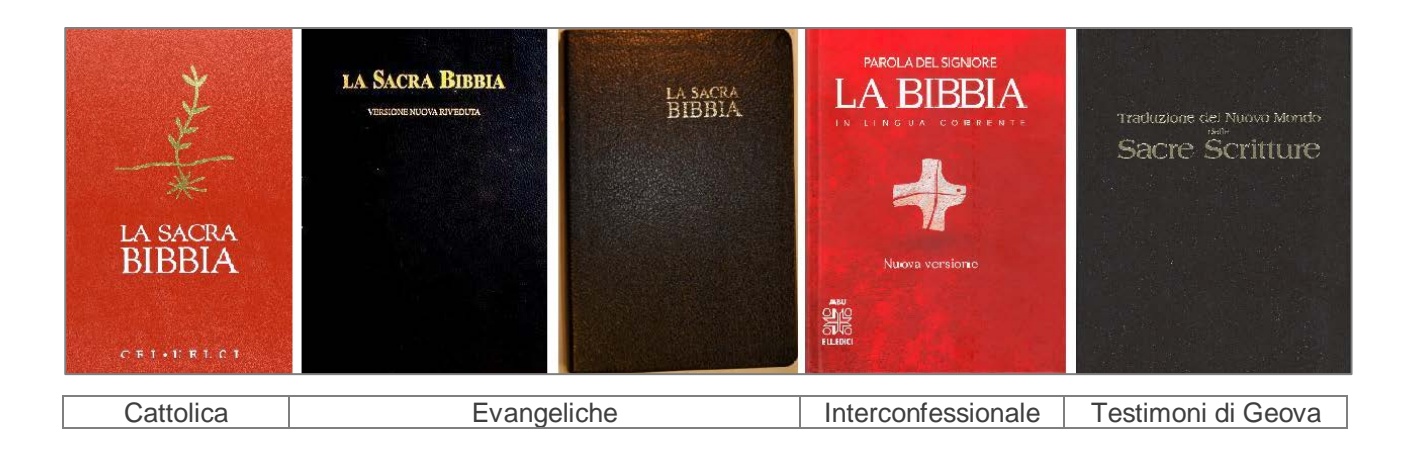

 Le suddette versioni bibliche sono tutte consultabili in rete. Quale Bibbia adottare come *personale*, ovviamente in formato cartaceo, è però una scelta che spetta alla singola persona.

 In commercio ci sono molte versioni bibliche commentate, che hanno buone introduzioni generali e per ogni singolo libro biblico, con un ampio apparato di note. La *Bibbia Piemme* è molto ricca in tal senso. La cattolica *Bibbia di Gerusalemme* ha l'apparato delle note conforme all'edizione originale francese (*Bible de Jérusalem*, opera dell'*École biblique et archéologique française*), ma il testo è quello della *C.E.I.*, che è poi il testo ufficiale della Chiesa Cattolica. La protestante *Bibbia Thompson* (*Nuova Diodati*) ha pure un importante apparato di note. La versione biblica dei Testimoni di Geova, la *Traduzione del Nuovo Mondo delle Sacre Scritture*, ha interessanti note che riguardano il testo ebraico e greco, oltre agli utilissimi riferimenti ai passi biblici. Ottima anche la *Bibbia Tob*.

 A ben pensarci, le note bibliche devono sorgere dal testo, e non viceversa. A causa però di interpretazioni di parte ovvero religiose, se pur in buona fede, le note potrebbero non essere conformi al testo. Molte note, non dottrinali, sono però utili. Ci sono note e note. C'è differenza tra note critiche sulle varianti dei manoscritti e note esegetiche. Potremmo allora tenere per buone le note, ma facendo come i bereani che controllavano sempre se le cose stessero così. – *At* 17:11.

 La scelta è quindi davvero molto ampia. Ci sono perfino Bibbie illustrate. Quale scegliere, alla fine?

 Ciascuna versione biblica ha i suoi pregi e i suoi difetti. Una migliore in assoluto non c'è. Nelle nostre lezioni usiamo la *Versione Riveduta*, ma non per questo la riteniamo la migliore. Una versione andava pur scelta; quando serve una traduzione più letterale citiamo dalla *Traduzione del Nuovo Mondo*, che però non brilla sotto diversi altri aspetti. Lo ripetiamo: Una Bibbia migliore in assoluto non esiste. Per lo studio serio occorrerà sempre avere a disposizione più versioni per un confronto. Quale adottare allora personalmente, come libro

che sentiamo nostro anche affettivamente e che usiamo quotidianamente? Al di là delle molte versioni disponibili, è normale desiderare di avere una Bibbia personale su cui magari porre le proprie annotazioni. Ciascuno dovrà fare la sua propria scelta, magari anche sofferta, scegliendo la versione cui si sente più affezionato, non trascurando un fatto molto pratico anche se poco spirituale: la Bibbia scelta deve essere maneggevole, possibilmente in un solo volume, prestandosi anche ad essere annotata a matita.

 Anche se quest'ultimo aspetto (maneggiabilità e possibilità di porre note) appare un criterio molto secondario, la scelta dovrebbe tener conto anche del tipo di carta: dovrebbe essere di buona qualità e su cui si possa scrivere a matita (mai usare la penna a inchiostro sui libri!), possibilmente con ampi margini bianchi che offrano lo spazio per brevi note (sulle pagine lucide non è possibile scrivere a matita). La lingua della traduzione dovrebbe essere quella che si parla correntemente; tra i nostri iscritti annoveriamo diversi stranieri, e costoro preferiranno giustamente avere una Bibbia nella loro lingua.

 Prima di esporre il metodo che ci è stato richiesto ci pareva utile precisare questi aspetti. Ora veniamo al metodo.

 Una volta scelta la propria Bibbia, sarebbe davvero stupendo poter avere a disposizione *tutte* le informazioni bibliche in modo che siano prontamente consultabili. Uno dei più grandi problemi è proprio quello di rintracciare una nota, un commento, un appunto, una spiegazione relativa ad un passo biblico. Magari abbiamo già letto o studiato in merito e siamo certi che ciò che cerchiamo è da qualche parte, in qualche libro o in un appunto che avevamo preso. È frustrante, oltre che dispersivo, perdere tempo a cercare ciò di cui

abbiamo bisogno al momento. Sarebbe davvero meraviglioso disporre di uno strumento che contenga *tutte* le informazioni bibliche che abbiamo raccolto e che raccogliamo nei nostri studi e nelle nostre letture. Ovviamente, nei margini della

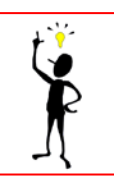

nostra Bibbia, non possiamo scrivere molti appunti. Non è neppure il caso di infilare fogli di appunti nella Bibbia, perché si sciuperebbe ben presto e perché ce ne vorrebbero troppi. Ed è qui che può essere davvero utile il metodo che ora spieghiamo, facendo un esempio pratico.

 Mettiamo di aver trovato importante la spiegazione data nella lezione n. 16 (*Il perdono dei peccati*, corso sulla spiritualità biblica, 3° anno) riguardo alla frase biblica "consegnati a satana". Potremmo in tal caso segnare a matita sulla nostra Bibbia, in corrispondenza della frase (che si trova in *1Tm* 1:20 e in *1Cor* 5:5) il numero 1. Occorre poi aprire sul nostro *pc* una cartella nominata "Note bibliche" con dentro diversi pagine *word* che si accresceranno di numero man mano che aggiungeremo note.

Sulla prima pagina *word* scriveremo allora:

1. "Consegnati a satana" [Nota per esteso …]

 Se copiamo dalle lezioni, con il copia-incolla diventa un gioco. Non ha importanza la numerazione: si può iniziare da dove si vuole ovvero da qualsiasi passo biblico. Quando si deve assegnare un nuovo numero alla prossima nota, basterà aprire l'ultima pagina *word* della cartella e vedere la numerazione delle note: il nuovo numero sarà ovviamente quello successivo all'ultimo numero usato.

 In questo modo avremo una Bibbia davvero completa! E avremo sempre a portata di mano tutto ciò che ci serve. Non è necessario smaltire l'arretrato. Si può iniziare da subito con la prima nota quanto si studia o si legge. Il tempo che s'impiega a scriverla è inferiore a quello che si impiegherebbe per scrivere la stessa nota a mano su un taccuino, ma in questo modo sarà nel posto giusto.

 Se si vuole rendere del tutto completo il sistema, si può indicare sul foglio *word*, accanto al numero di riferimento della singola nota, il passo biblico cui la nota si riferisce. Nel nostro esempio:

> 1. "Consegnati a satana" - *1Tm* 1:20; *1Cor* 5:5 [Nota per esteso …]

 Oltre alle note, si possono inserire anche immagini, se ci sono, perfino dei ritagli e delle foto, scannerizzandoli. In breve tempo inizierete ad avere una Bibbia (la *vostra* Bibbia) davvero preziosa e che si va sempre più arricchendo di note esaurienti, di spiegazioni e di molto altro. E tutto ben organizzato, facilmente reperibile e soprattutto nel punto giusto!

 Ultimo suggerimento: per sapere se quello che cerchiamo in una nota è ciò che vogliamo al momento (lo stesso versetto potrebbe infatti contenere più note), si può aggiungere accanto alla sigla numerata sulla Bibbia cartacea una parola chiave. Esempi:

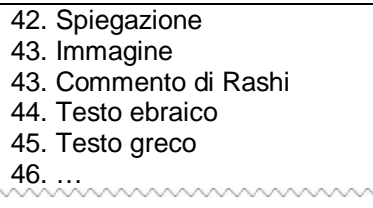

Piccoli appunti possono poi essere presi direttamente sulla Bibbia.

 Per non avere un foglio *word* molto lungo, se ne possono creare diversi. Decidete voi quante note far stare in ciascun foglio. Diamo anche qui un esempio:

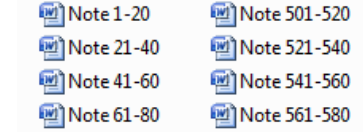

## **NOTE** 681-700

681 - Per il comportamento strano dei profeti, nella Bibbia talora "profeta" è sinonimo di "pazzoide". "Perché questo pazzo [riferito al profeta inviato da Eliseo] è venuto da te?" (2Re 9:11, TNM); cfr.: "Se tutta la congregazione si raduna in uno stesso luogo e tutti parlano in lingue, ma entrano persone comuni o increduli, non diranno che siete pazzi?" (ICor 14:23, TNM). A Gat, Davide agisce da profeta quando perde la bava dalla bocca e si finge pazzo: "Dissimulò dunque la sua sanità di mente sotto i loro occhi e agiva follemente nella loro mano e faceva segni di croce sui battenti della porta e si faceva colare la saliva sulla barba. Infine Achis disse ai suoi servitori: 'Ecco, vedete un uomo che si comporta da pazzo" (1Sam 21:13,14, TNM). La malattia nervosa di Saul è indicata con la stessa parola ebraica (vtnabè) che si usa pure nel senso di "entrare nello stato profetico": "Lo spirito cattivo di Dio divenne operante su Saul, così che si comportò da profeta dentro la casa" (18am 18:10, TNM). Sebbene qui la traduzione sia alquanto discutibile (non<br>seista infatti uno "enirito cattivo di Dio") invece di "diverne operante" Pebraico ha vana (vinghè) letteral